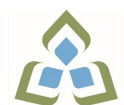

# **COURSE OUTLINE: CSA0103 - BUSINESS APPLIC I**

**Prepared: Dan Kachur**

**Approved: Martha Irwin, Chair, Community Services and Interdisciplinary Studies**

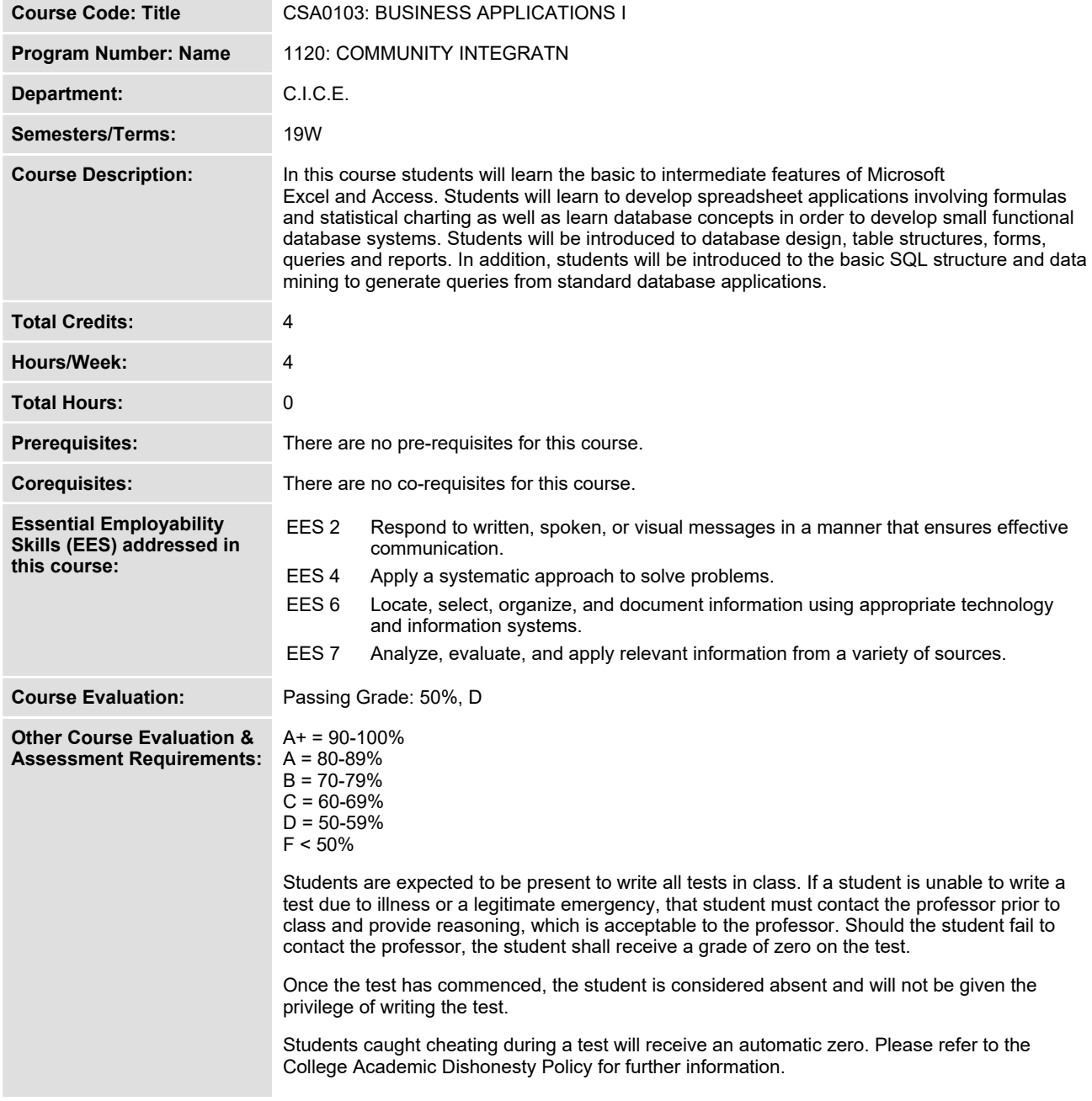

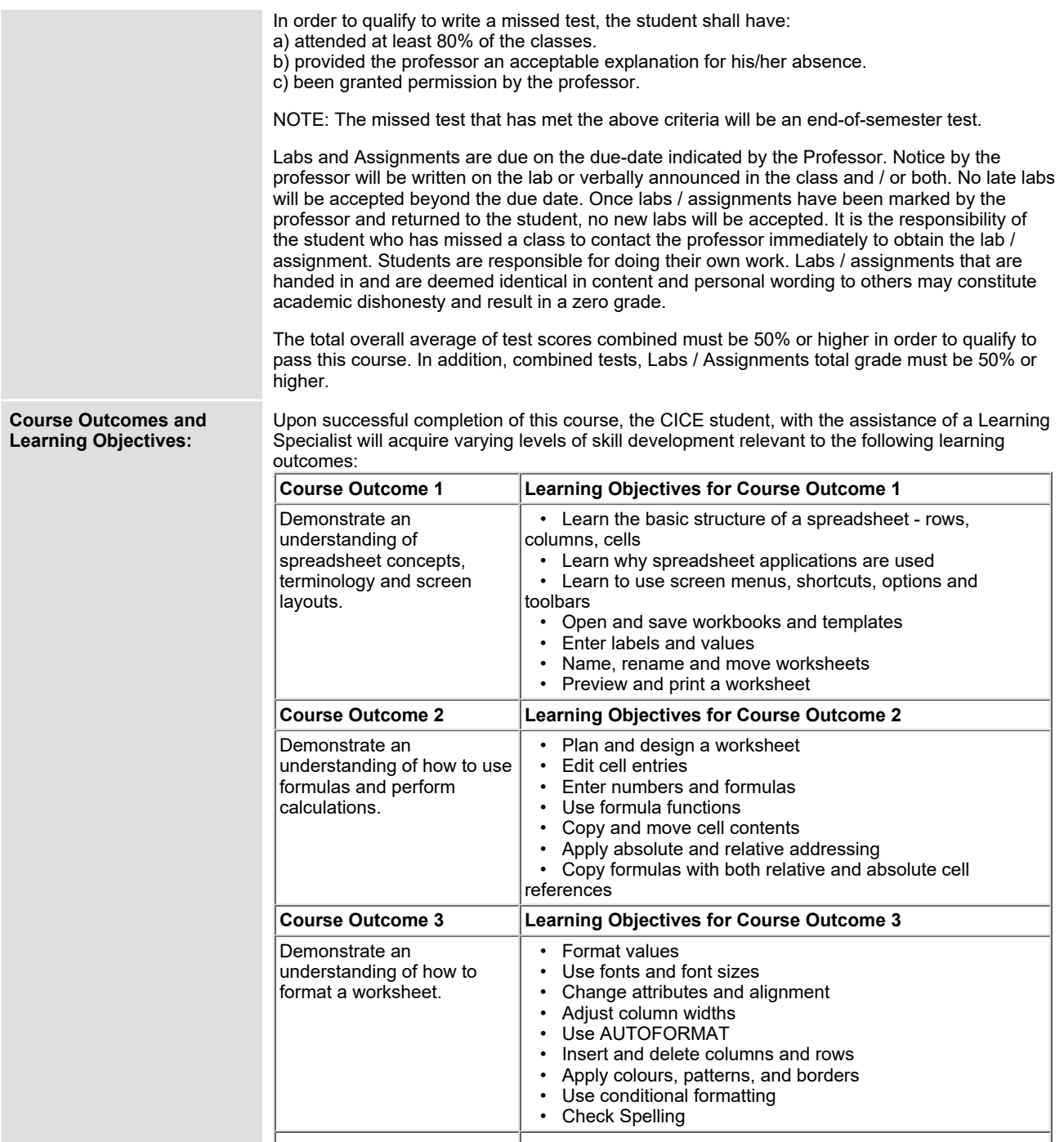

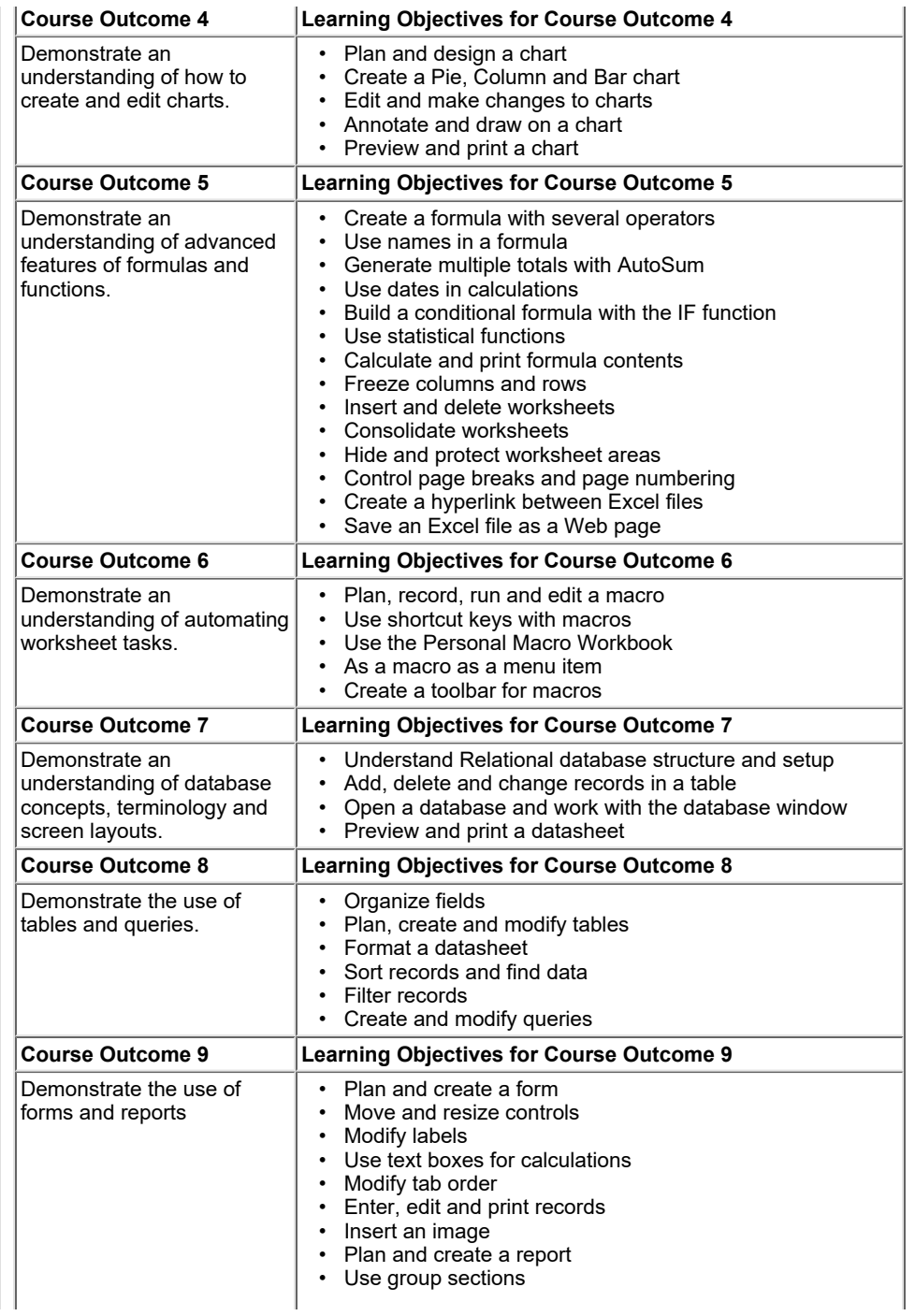

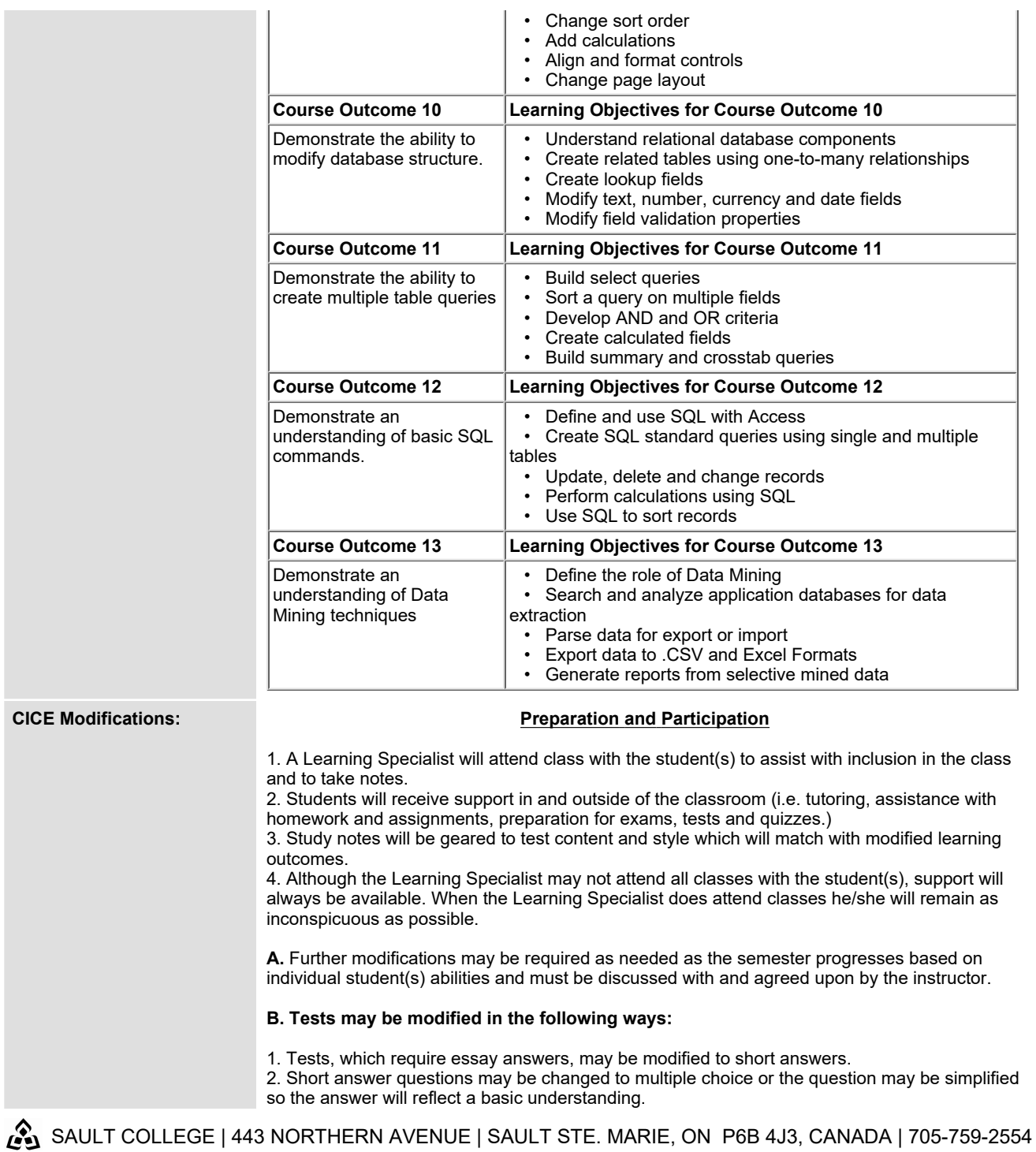

3. Tests, which use fill in the blank format, may be modified to include a few choices for each question, or a list of choices for all questions. This will allow the student to match or use visual **clues.**

**4. Tests in the T/F or multiple choice format may be modified by rewording or clarifying statements into layman's or simplified terms. Multiple choice questions may have a reduced number of choices.**

## **C. Tests will be written in CICE office with assistance from a Learning Specialist.**

### *The Learning Specialist may:*

- **1. Read the test question to the student.**
- **2. Paraphrase the test question without revealing any key words or definitions.**
- **3. Transcribe the student's verbal answer.**
- **4. Test length may be reduced and time allowed to complete test may be increased.**

# **D. Assignments may be modified in the following ways:**

**1. Assignments may be modified by reducing the amount of information required while maintaining general concepts.**

**2. Some assignments may be eliminated depending on the number of assignments required in the particular course.**

## *The Learning Specialist may:*

**1. Use a question/answer format instead of essay/research format**

- **2. Propose a reduction in the number of references required for an assignment**
- **3. Assist with groups to ensure that student comprehends his/her role within the group**

**4. Require an extension on due dates due to the fact that some students may require additional time to process information**

**5. Formally summarize articles and assigned readings to isolate main points for the student 6. Use questioning techniques and paraphrasing to assist in student comprehension of an assignment**

### **E. Evaluation:**

**Is reflective of modified learning outcomes.**

**NOTE: Due to the possibility of documented medical issues, CICE students may require alternate methods of evaluation to be able to acquire and demonstrate the modified learning outcomes**

**Date: December 14, 2018**

**Please refer to the course outline addendum on the Learning Management System for further information.**